## **Jump Shopping XML Schema**

<?xml version="1.0" standalone="yes"?> <ROOT> <Products> <ProductCode>PrdctA</ProductCode> <ProductName>Product A</ProductName> <ProductDescription>Product Short Description A</ProductDescription> <ProductLongDescription>Product Long Description A</ProductLongDescription> <Brand>Product Brand A</Brand> <Price>99.99</Price> <StockLevel>Not Known</StockLevel> <Category1>Category A</Category1> <OnSpecial>false</OnSpecial> <SpecialPrice>0</SpecialPrice> <SpecialStartDate></SpecialStartDate> <SpecialEndDate></SpecialEndDate> <ProductURL>http://www.mysite.co.za/product.asp?productcode=PrdctA</ProductURL> <PreOrderItem>false</PreOrderItem> <ReleaseDate></ReleaseDate> <ProductKeywords></ProductKeywords> <ImageURL>http://www.mysite.co.za/images/PrdctA.jpg</ImageURL> <AltImageURL>http://www.mysite.co.za/images/PrdctA\_Small.jpg</AltImageURL> <GalleryURL1>http://www.mysite.co.za/images/PrdctA\_GalleryImage.jpg</GalleryURL1> <GalleryURL2 /> <GalleryURL3 /> <GalleryURL4 /> <GalleryURL5 /> </Products> <Products> <ProductCode>PrdctB</ProductCode> <ProductName>Product B</ProductName> <ProductDescription>Product Short Description B</ProductDescription> <ProductLongDescription>Product Long Description B</ProductLongDescription> <Brand>Product Brand B</Brand> <Price>99.99</Price> <StockLevel>Not Known</StockLevel> <Category1>Category B</Category1> <OnSpecial>true</OnSpecial> <SpecialPrice>89.99</SpecialPrice> <SpecialStartDate>2005/04/01</SpecialStartDate> <SpecialEndDate>2005/04/30</SpecialEndDate> <ProductURL>http://www.mysite.co.za/product.asp?productcode=PrdctB</ProductURL> <PreOrderItem>false</PreOrderItem> <ReleaseDate></ReleaseDate> <ProductKeywords>SomeKeyword B, SomeKeyword B2</ProductKeywords> <ImageURL>http://www.mysite.co.za/images/PrdctB.jpg</ImageURL> <AltImageURL>http://www.mysite.co.za/images/PrdctB\_Small.jpg</AltImageURL> <GalleryURL1>http://www.mysite.co.za/images/PrdctB\_GalleryImage.jpg</GalleryURL1> <GalleryURL2 /> <GalleryURL3 /> <GalleryURL4 /> <GalleryURL5 /> </Products> </ROOT>

## **XML Schema Explained.**

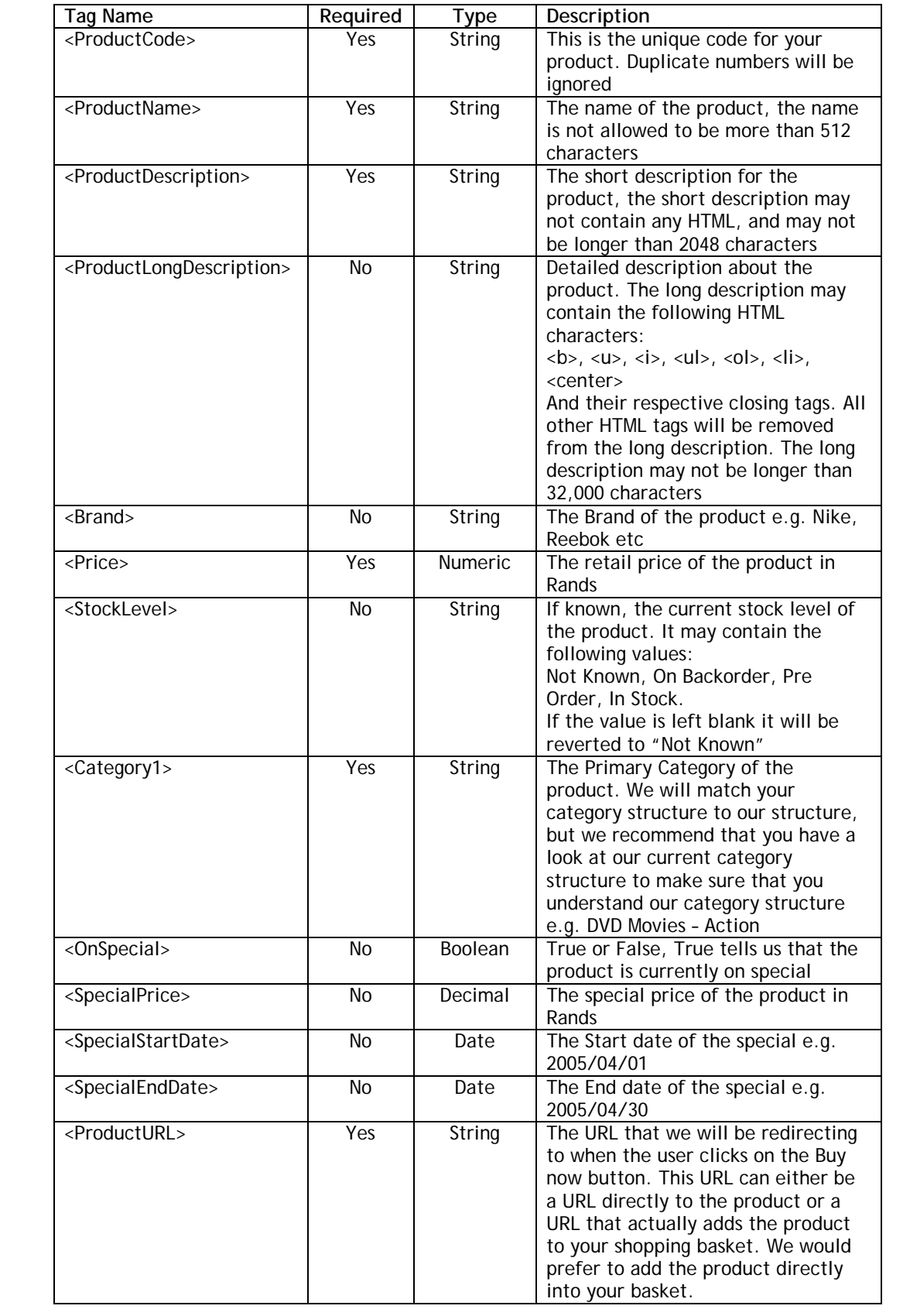

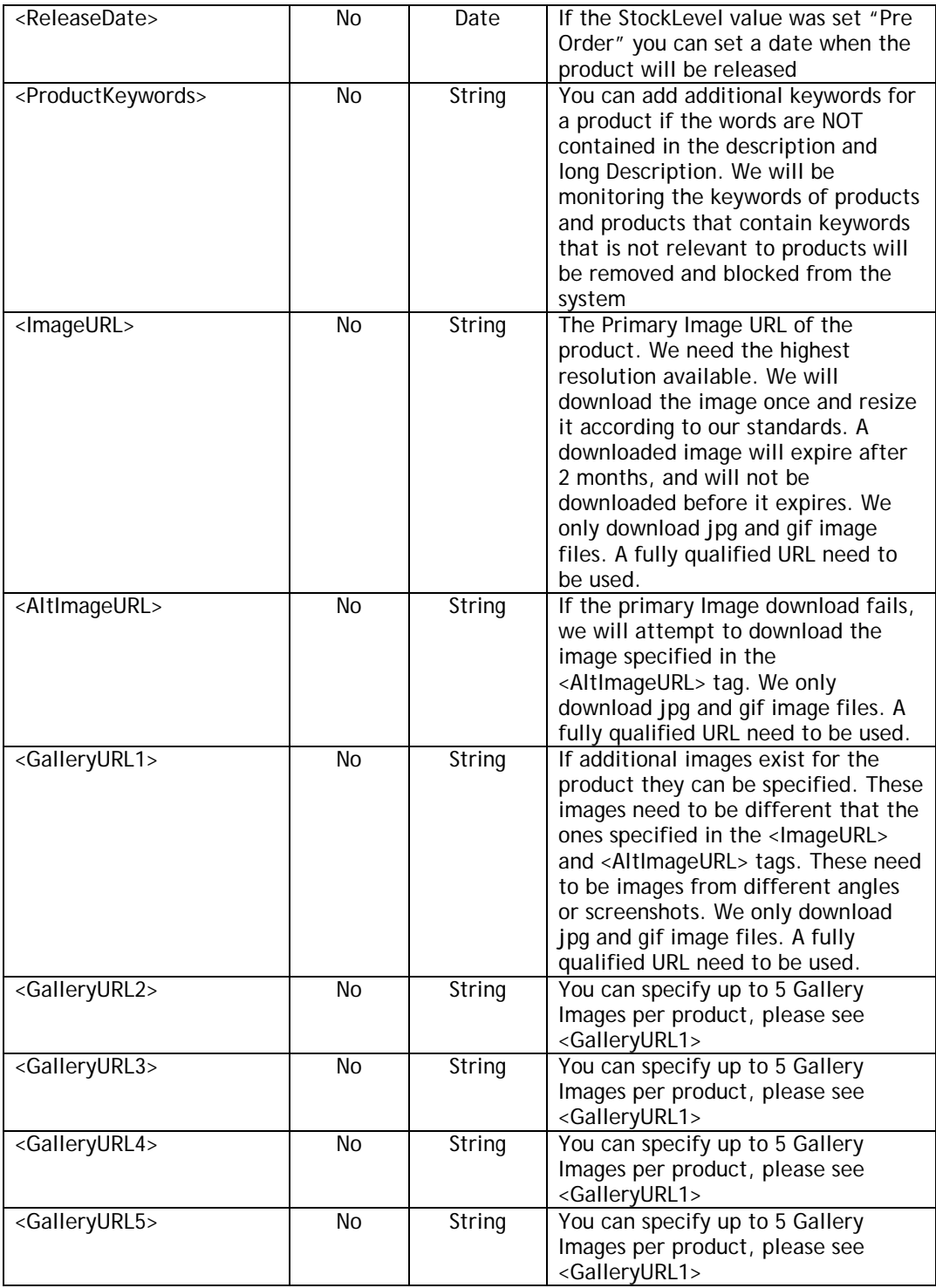